# The MUX (Multiplexer) Protocol

(updated: January 2008)

This is a draft and not a final version. © 2008. All rights reserved. All material is copyrighted by the authors.

# Table of Contents

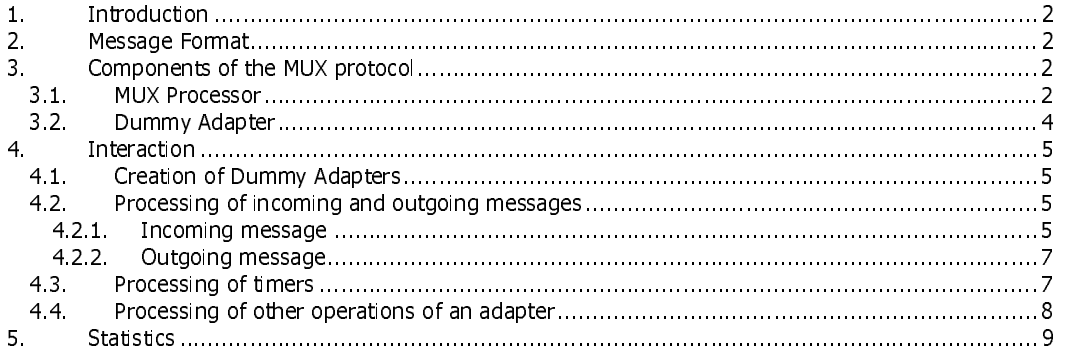

Page 1 of 9

# **1. Introduction**

The MUX (Multiplexer) Protocol provides a capability to share the same node adapter among several overlay sub-nodes. To distinguish between messages of the different sub-nodes, the protocol encapsulates a message of a sub-node into the MUX message (see Section 2 Message Format) which contains the index field for demultiplexing the message at the destination.

The goal of the design is to hide the multiplexing operation from an overlay sub-node and a node adapter.

# **2. Message Format**

This section list the detailed message formats used in the MUX Protocol. The format for messages is shown in Figure 1.

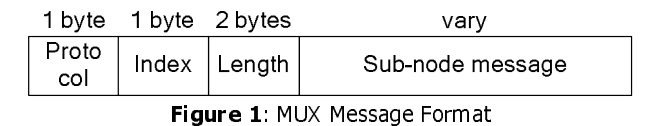

Protocol: The protocol number is one-byte long field that identifies the overlay protocol: 0x50: MUX protocol

**Index:** The index of the sub-node of the sub-node message.

**Length:** The length of the sub-node message of the MUX message in bytes.

# **3. Components of the MUX protocol**

#### *3.1. MUX Processor*

**Protocol:** The protocol: The protocol: The protocol: The protocol: The protocol: The protocol: The protocol: The protocol: The protocol: The protocol: Separation: The protocol: Separation: The protocol: Separation: The pr **Index:** The index of the sub-node of the sub-node message.<br> **ILength:** The length of the sub-node message of the MUX protocol<br> **3. Components sud** to reade dummy adapters and to make<br>
the overlay sub-nodes. By using a *cr* This component is used to create dummy adapters and to manage the indexes of dummy adapters for the overlay sub-nodes. By using a *createDummyAdapter* function provided by this component (See Section 4.1), an overlay node can create an arbitrary number of dummy adapters which share the same node adapter. However, a message can be exchanged only between the dummy adapters with the same index. This component also performs the demultiplexing operation for incoming message by examining the MUX message for the index and calls a processMessage function of the dummy adapter which has the same index as the index in the MUX message (See Section 4.2)

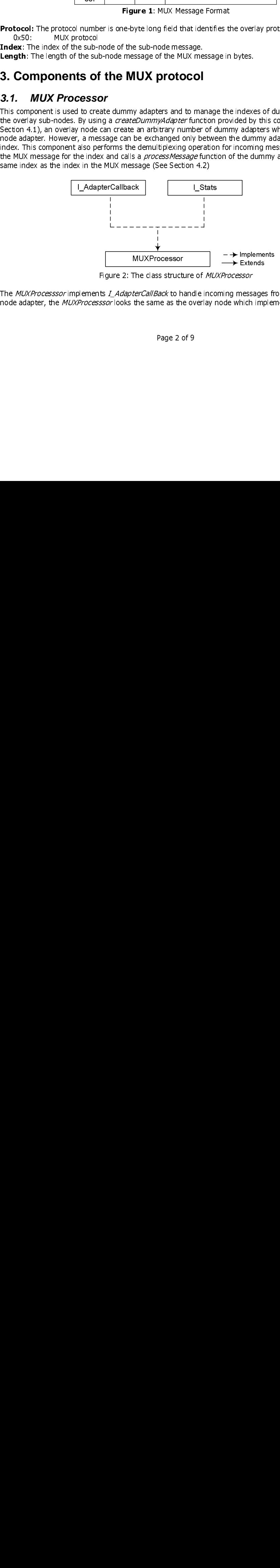

Figure 2: The class structure of MUXProcessor

The MUXProcesssor implements I\_AdapterCallBack to handle incoming messages from the adapter. To a node adapter, the MUXProcesssor looks the same as the overlay node which implements the

Page 2 of 9

I\_AdapterCallBack interface. So, the node adapter is not aware of the existence of the MUXProcessor. The *MUXProcesssor* also implements *I\_Stats* to enhance statistic operations.

The MUXProcessor is implemented as the abstract class which will be extended by an overlay node with multiple sub-nodes such as a Tier-Cluster node or by an adapter with multiple sub-adapters.

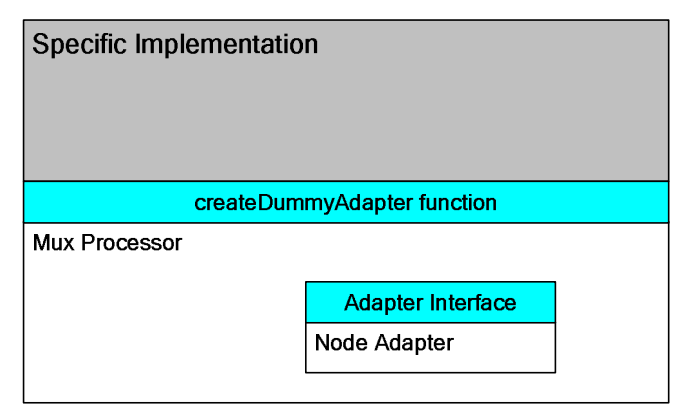

Figure 3: A general object which extends the MUXProcessor

The overlay node which extends the MuxProcessor then calls a method createDummyAdapter to a node adapter for each of its sub-nodes before passing these dummy adapters through a method node factory to create sub-nodes.

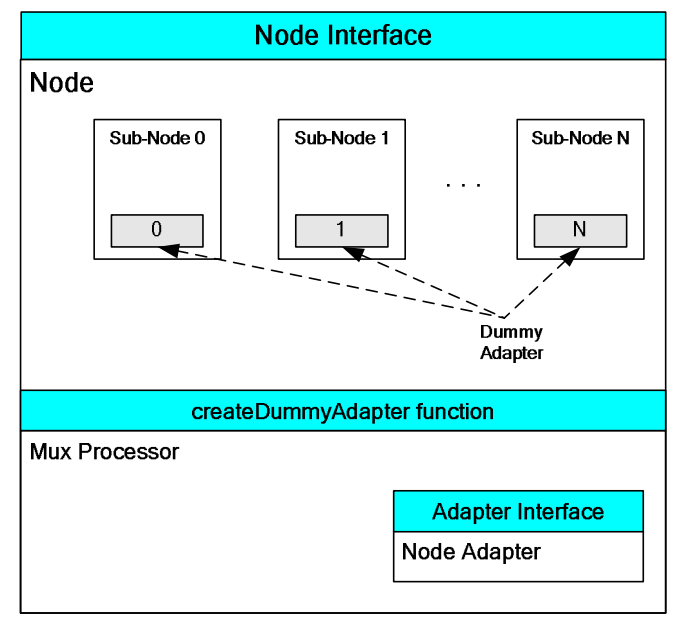

Figure 4: The overlay node which extends the MUXProcessor

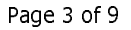

The adapter which extends the MuxProcessor then also calls a method createDummyAdapter to its subadapters. This model may be used to share a single underlay socket between a node adapter and a socket adapter.

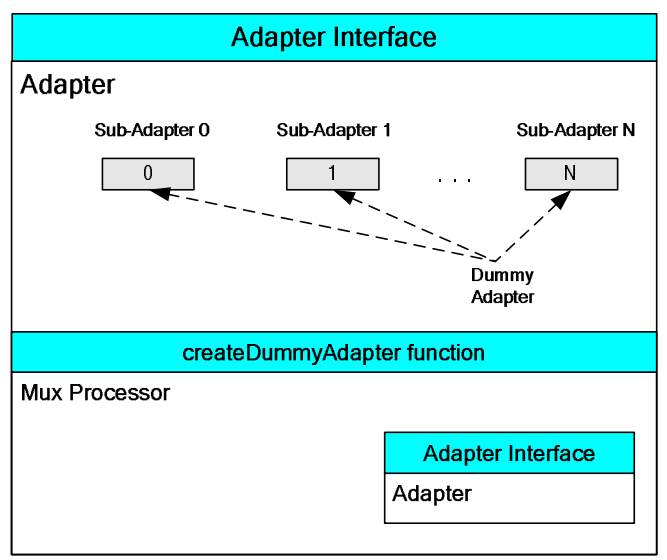

Figure 5: An adapter which extends the MUXProcessor

#### *3.2. Dummy Adapter*

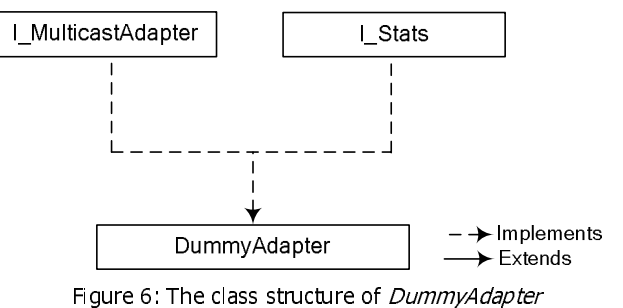

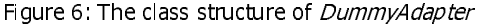

The Dummy Adapter implements I\_MulticastAdapter to handle outgoing and incoming messages for the sub-node. To a sub-node, the Dummy Adapter looks the same as the regular node adapter which implements the I\_MulticastAdapter interface. So, the sub-node is not aware of the existence of the Dummy Adapter. Between the MUX Processor and the Dummy Adapter, there is the internal interface to handle all of the adapter operations.

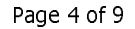

# **4. Interaction**

#### *4.1. Creation of Dummy Adapters*

Before creating a dummy adapter, the MUX Processor must be initialized in order to allocate the table of dummy adapters. An overlay node then calls a function *createDummyAdapter* and provides the index as a parameter. Inside the function *createDummyAdapter*, a new dummy adapter is created with the index and the pointer to the MUX Processor as the parameter in the constructor. So, the dummy adapter has enough information to handle outgoing messages. Then, the MUX Processor registers the dummy adapter to its dummy adapter table so that the MUX Processor has enough information to handle incoming messages.

For example, a dummy adapter is created with the following line of code:

```
Public Object(...){<br>Public Object(...){<br>super(multicast_adapter);<br>}<br>//Create dummy adapter for a sub-node with internal profiles the Multicast<br>Adding the Multicast<br>Adding the Multicast<br>Adding the Multicast<br>Adding the Multi
super(multicas)<br>
<br>
<br>
<br>
<br>
<br>
<u>I_MulticastAdapte</u><br>
<br>
4.2. Proces<br>
<br>
4.2.1. Incomin
FREE SUMMAN STREAM MARKER SUMMAN SUMMAN SUMMAN SUMMAN SUPERFERICANT SUPERFERICH SUPERFERICH SUPERFERICH SUPERFERICH SUPERFERICH SUPERFERICH SUPERFERICH SUPERFERICH SUPERFERICH SUPERFERICH SUPERFERICH SUPERFERICH SUPERFERIC
```
### *4.2. Processing of incoming and outgoing messages*

#### **4.2.1. Incoming message**

 $\frac{1}{4}$  4 M restrict **MulticastAdapter sub\_adapter\_0 = super.createDummy.**<br> **4.2. Processing of incoming and outgoin**<br> **4.2.1. Incoming message**<br>
When an incoming *MUX message* is received from the node ad<br>
reconstruct into a *MUX message* by **Examine Processing of incoming and outgoing messa<br>
4.2.1. Incoming message**<br>
When an incoming *MUX message* is received from the node adapter as a by<br>
reconstruct into a *MUX message* by calling the *restoreMessage* funct When an incoming MUX message is received from the node adapter as a byte array, the MUX message is reconstruct into a MUX message by calling the restoreMessage function of the MUX Message class inside the MUX Processor (Step 1 in Figure 7). After the MUX message arrives from the node adapter, the MUX Processor examines the index in the MUX Message (Step 2 in Figure 7) and passes only the sub-node message to the correspondent dummy adapter by calling the processMessage function of the dummy adapter (Step 3 in Figure 7). Then, an incoming sub-node message as a byte array is reconstruct into a sub-node message inside the sub-node (Step 4 in Figure 7). Finally, the *messageArrivedFromAdapter* function of the sub-node is invoked to process the message (Step 5 in Figure 7).

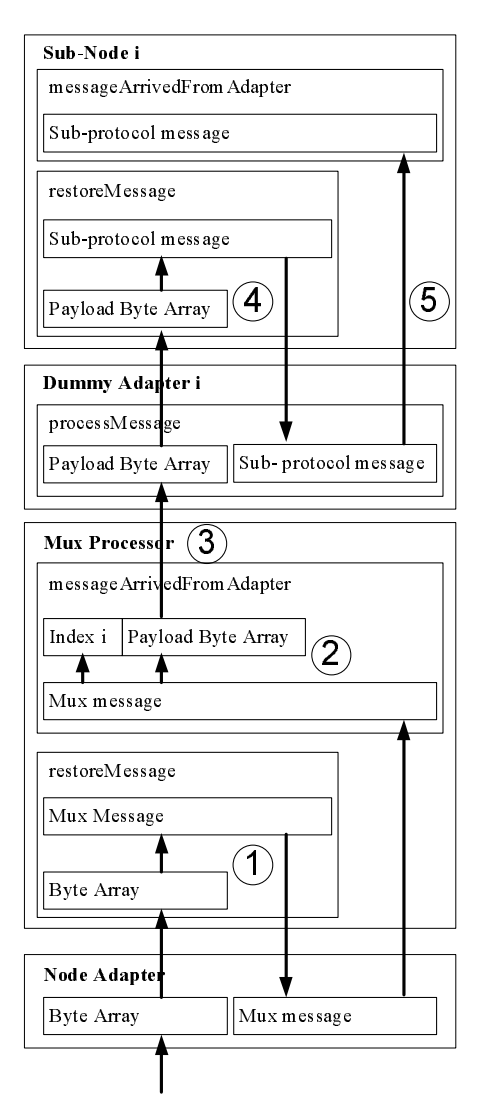

Figure 7: Processing an incoming MUX message.

Page 6 of 9

#### **4.2.2. Outgoing message**

When the overlay node wants to send a protocol message, it calls the sendUnicastMessage / sendMulticastMessage function of its adapter which is the dummy adapter in this case and passes the protocol message as a parameter (Step 1 in Figure 8). The dummy adapter then transforms the protocol message into a byte array and encapsulates it into a MUX message which contains the index of the dummy adapter (Step 2 in Figure 8). Then, the dummy adapter calls *mux\_sendUnicastMessage* / mux\_sendMulticastMessage function of the MUX Processor and the MUX Processor calls sendUnicastMessage / sendMulticastMessage function of the node adapter (Step 3-4 in Figure 8). Finally, the node adapter transforms the MUX message into a byte array before sending it to the underlay network (Step 5 in Figure 8).

conflict with I\_MulticastAdapte<br>in case MUX Processor is used<br>to multiplex adapter in case MUX Processor is used<br>to multiplex adapter<br>to multiplex adapter in case Mux Processor is used to multiplex adapter to multiplex adapter

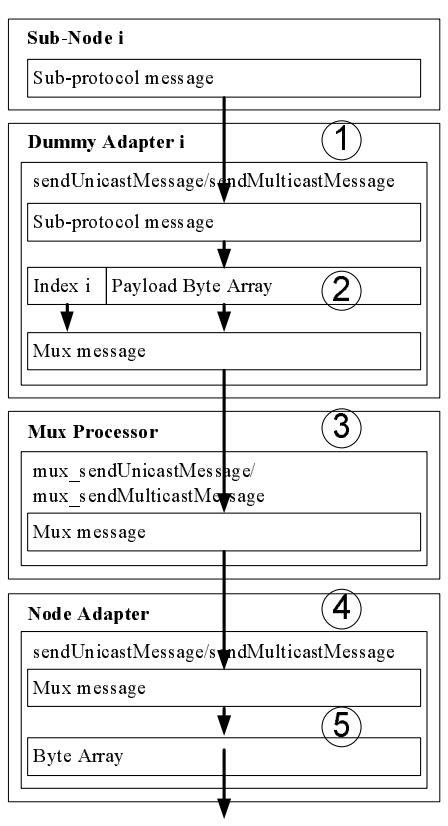

Figure 8: Processing an outgoing MUX message.

#### *4.3. Processing of timers*

When the overlay node wants to set a timer, it calls the setTimer function of its adapter which is the dummy adapter in this case and passes the timer ID as a parameter (Step 1 in Figure 9). The dummy adapter then encapsulates it into a MUX Timer ID which contains the index of the dummy adapter (Step 2 in Figure 9). Then, the dummy adapter calls  $[mux\_setTime]$  function of the MUX Processor and the MUX Processor calls *setTimer* function of the node adapter (Step 3-4 in Figure 8). Finally, the node adapter

 $\frac{1}{\sqrt{2}}$  and  $\frac{1}{\sqrt{2}}$  and  $\frac{1}{\sqrt{2}}$  and  $\frac{1}{\sqrt{2}}$  and  $\frac{1}{\sqrt{2}}$  and  $\frac{1}{\sqrt{2}}$  and  $\frac{1}{\sqrt{2}}$  and  $\frac{1}{\sqrt{2}}$  and  $\frac{1}{\sqrt{2}}$  and  $\frac{1}{\sqrt{2}}$  and  $\frac{1}{\sqrt{2}}$  and  $\frac{1}{\sqrt{2}}$  and  $\frac{1}{\sqrt{2}}$  and

Page 7 of 9

adapter (Step 7 in Figure 9). Then, the dummy called the timeExpired function of the sub-node and the sub-node is invoked to process the timer expired event (Step 8 in Figure 9).

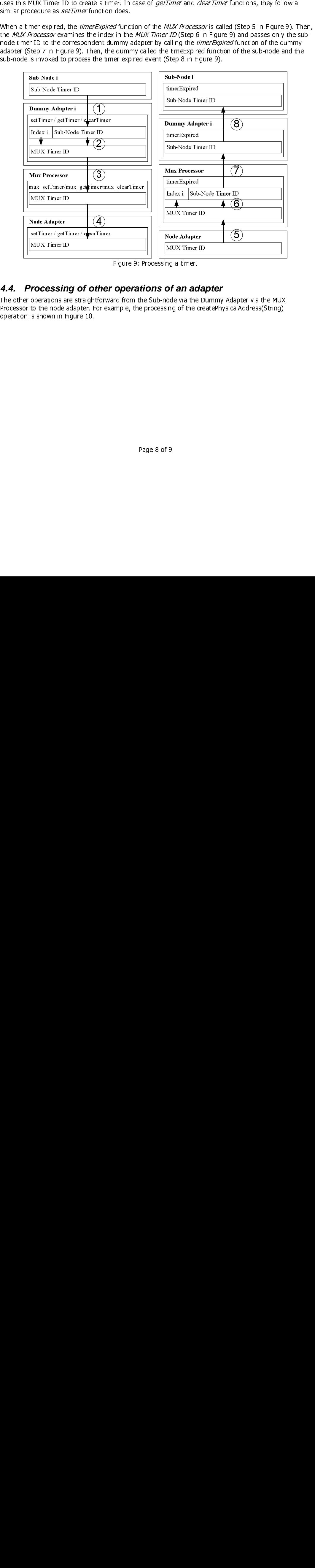

Figure 9: Processing a timer.

#### *4.4. Processing of other operations of an adapter*

**MUNICALITY CONSTRUSTED TOCESS IN**<br>operations are<br>to the node as shown in Fi The other operations are straightforward from the Sub-node via the Dummy Adapter via the MUX Processor to the node adapter. For example, the processing of the createPhysicalAddress(String) operation is shown in Figure 10.

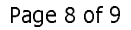

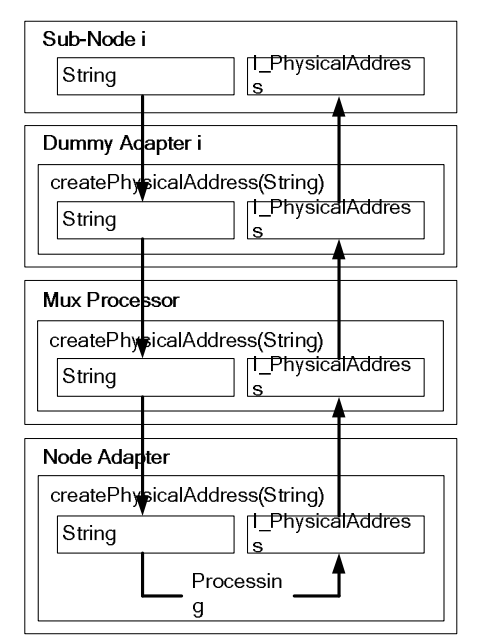

Figure 10: Processing createPhysicalAddress operation.

# **5. Statistics**

The MUX Processor support statistics. However, all statistics are hidden behind the statistic interface of the class extended from MUX Processor. A list of supported statistics is following

access MUX Processor<br>access MUX Processor

- NumOfDummyAdapters
	- o The number of the dummy adapter that are registered with a Mux Processor
- NodeAdapter
	- o The statistic of underlay adapter that the MUX Processor using.

Page 9 of 9